# Système d'information des évènements démographiques (SIED) Informatisation du bulletin de décès (SP-3) **Stratégie d'implantation du SIED**

**5 avril 2022**

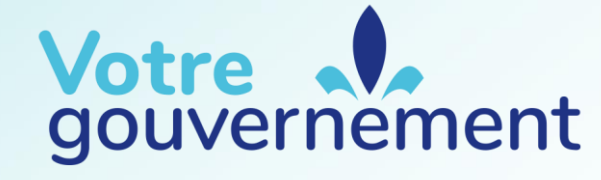

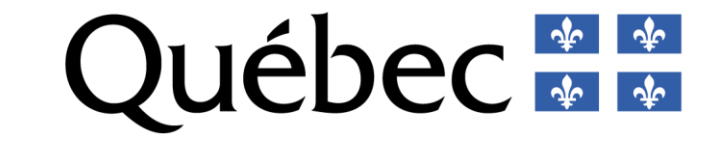

# 1. Context extensive context extensive context extensive context extensive context extensive context extensive<br>1. Context extensive context extensive context extensive context extensive context extensive context extensive **SP-3 : Stratégie de gestion du changement**

## **Table des matières**

- **1. Contexte**
- **2. Le changement**
- **3. Stratégie de déploiement**
- **4. Stratégie d'implantation**
- **5. Plan d'action**
- **6. Instructions pour les travaux préparatoires**
- **7. Assistance offerte aux responsables de l'implantation**

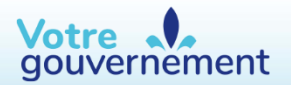

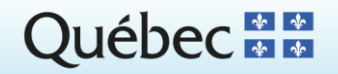

#### **Surveillance de l'état de santé de la population**

- La pandémie actuelle est révélatrice des limites liées à la transmission des données sur les décès en format papier. Ces données ne sont pas disponibles en temps opportun.
- Le ministre de la Santé et des Services sociaux a l'obligation<sup>1</sup> de maintenir un système de collecte de renseignements sociosanitaires qui permet aux décideurs et aux intervenants de planifier des politiques, des programmes et des plans d'action.
- L'informatisation du bulletin de décès (formulaire SP-3) permet la collecte électronique des renseignements, laquelle accélère le processus de transmission des données.

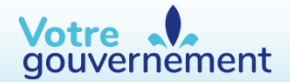

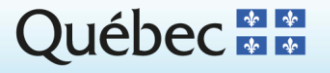

<sup>1.</sup> Article 44 de la Loi sur la santé publique (RLRQ, c. S-2.2).

#### **Surveillance de l'état de santé de la population (suite)**

- L'informatisation du bulletin de décès permet de réduire le temps écoulé entre le décès d'une personne et la disponibilité de certaines informations à son sujet, et ce, pour les diverses instances gouvernementales autorisées à en disposer.
- Le bulletin de décès informatisé est une composante du système d'information des événements démographiques (SIED). Celui-ci sera déployé dans :
	- 138 établissements sociosanitaires (34 publics et 104 privés) comptant 1 600 installations;
	- o 224 entreprises de services funéraires (ESF) représentant environ 800 sites d'affaires.
- Le SIED remplace un processus vieux de plus de cent ans. Même s'il s'agit d'un processus de complexité moyenne, des ressources devront être mobilisées pour soutenir la transition auprès des 362 organisations visées, totalisant près de 2 400 sites des secteurs public, parapublic et privé, et regroupant plus de 50 000 personnes.

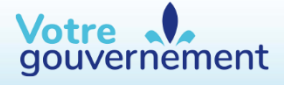

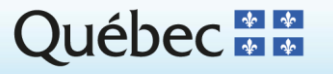

#### **Processus de reconnaissance d'un décès**

- Le fascicule utilisé pour la collecte des données sur les décès combine le bulletin de décès (formulaire SP-3) destiné à l'Institut de la statistique du Québec (ISQ) et le constat de décès (formulaire DEC-101) destiné au Directeur de l'état civil (DEC).
- Les ministères et les organismes liés au processus de reconnaissance du décès et ayant la légitimité d'obtenir différentes informations sont, entre autres : l'ISQ, le DEC, Services Québec, Service Canada et Statistique Canada.
- Il s'agit d'un processus multi vocationnel qui prend en considération les besoins de plusieurs parties prenantes.

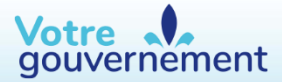

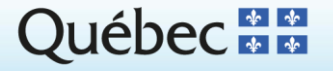

# 2. Portée <sup>6</sup> **1 Contexte**

### **Objectifs de l'informatisation du bulletin de décès**

- Objectif principal :
	- optimiser la surveillance de l'état de santé de la population par un accès plus rapide aux données.
- Objectifs secondaires :
	- simplifier les démarches administratives à la suite d'un décès, notamment pour les déclarants;
	- accélérer le traitement de renseignements statistiques de l'état civil aux niveaux provincial et fédéral;
	- o moderniser le processus de collecte d'information en s'assurant de maintenir, sinon d'améliorer, la qualité et l'exhaustivité des données.

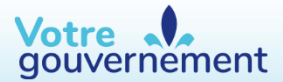

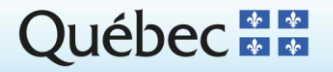

# $3.$  Portée 7. Portée 7. Portée 7. Portée 7. Portée 7. Portée 7. Portée 7. Portée 7. Portée 7. Portée 7. Portée 7. Portée 7. Portée 7. Portée 7. Portée 7. Portée 7. Portée 7. Portée 7. Portée 7. Portée 7. Portée 7. Portée **1 Contexte**

### **Utilisateurs du SIED**

- Les organisations qui doivent remplir les bulletins de décès sont :
	- o les établissements sociosanitaires publics et privés;
	- o l'Unité de coordination clinique des services préhospitaliers d'urgence (UCCSPU) et la Corporation d'Urgences-santé (CUS), pour les constats de décès à distance;
	- o les entreprises de services funéraires;
	- o les coroners du Québec.

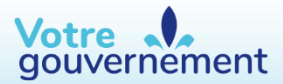

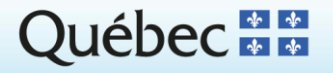

# 3. Portée <sup>8</sup> **1 Contexte**

#### **Utilisateurs du SIED (suite)**

- Sont autorisés à recevoir l'information provenant des bulletins de décès :
	- o le ministère de la Santé et des Services sociaux (MSSS),
	- o l'Institut de la statistique du Québec (ISQ).

Quant au Directeur de l'état civil (DEC), il reçoit le constat de décès

- Par ailleurs, des partenaires peuvent recevoir certains renseignements dans le cadre de leur mission :
	- o Héma-Québec<sup>2</sup>,
	- o le Curateur public du Québec<sup>2</sup>,
	- o le Centre de recherche Douglas<sup>2</sup>.

2. La signature d'une entente de service entre le MSSS et les établissements du réseau de la santé et des services sociaux (en plus de l'UCCSPU et de la CUS) est nécessaire pour qu'il y ait partage d'information avec ces organisations.

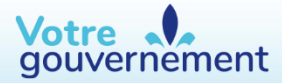

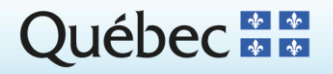

# 3. Portée <sup>9</sup> **1 Contexte**

#### **Définitions des rôles des utilisateurs du SIED**

- Rédacteur administratif : il peut remplir la section « Lieu et identification » du formulaire (exemple : agent administratif à l'admission).
- Rédacteur clinique : il peut remplir un formulaire, mais il ne peut pas le signer (exemples : infirmier, externe en médecine).
- Signataire clinique : intervenant clinique; il peut remplir et signer un formulaire (exemples : médecin, résident en médecine, coroner).
- Réviseur clinique : il peut modifier toutes les informations sauf les causes du décès et la signature clinique (exemple : archiviste médicale).
- Lecteur clinique : il peut consulter les bulletins seulement.

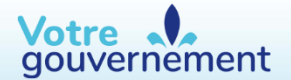

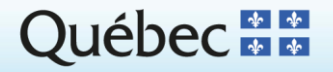

# $\overline{\phantom{a}}$ **1 Contexte**

#### **Définitions des rôles des utilisateurs du SIED (suite)**

- Signataire funéraire : il peut remplir la section « Disposition du corps » et consulter certaines informations (exemple : personnel d'une entreprise de services funéraires).
- Signataire entrée de corps : lorsqu'un corps provient de l'extérieur du Québec et que ce cas n'est pas pris en charge par le Bureau du coroner, l'entreprise de services funéraires peut et doit avec ce rôle rédiger un bulletin de décès et ainsi compléter également la section « Disposition du corps »
- Lecteur funéraire : il ne peut que consulter certaines sections du bulletin de décès (exemple : personnel des cimetières, si la personne décédée avait une maladie à déclaration obligatoire).

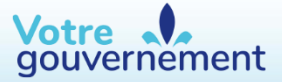

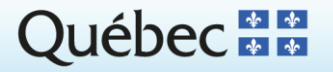

## $\overline{\mathbf{3.2}}$ **1 Contexte**

### **Projet pilote du SIED**

- A débuté le 16 août 2021 dans neuf régions du Québec :
	- o Saguenay−Lac-Saint-Jean, Capitale-Nationale, Mauricie-et-Centre-du-Québec, Estrie, Montréal (3 CIUSSS), Abitibi-Témiscamingue, Chaudière-Appalaches, Montérégie et Terres-Cries-de-la-Baie-James.
- Objectifs :
	- o recueillir les commentaires des utilisateurs pour mettre au point l'application;
	- o permettre aux utilisateurs de se familiariser avec l'application;
	- o préparer les utilisateurs au changement, avant le déploiement.

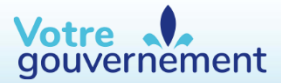

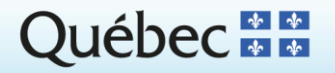

# $\overline{\phantom{a}}$ **2 Le changement : nature, effets, enjeux et bénéfices**

#### **Nature du changement**

- Abandon du format papier du formulaire SP-3 et de sa transmission par courrier postal ou par télécopieur au profit d'un formulaire informatisé et de sa transmission électronique aux partenaires autorisés à le recevoir.
- Pour les organisations produisant les bulletins de décès :
	- o le papier est délaissé au profit d'un formulaire électronique accessible peu importe où l'utilisateur se trouve;
	- o aucun papier ne circule, mais les acteurs doivent avoir accès à une application Web;
	- o la signature électronique peut être apposée, peu importe où se trouve le signataire.
- Les organisations ont accès aux données dont elles ont besoin par des services Web. Elles n'ont plus à numériser des formulaires en format papier.

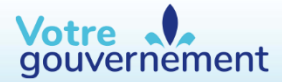

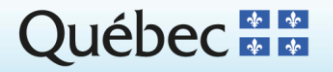

# $\overline{\phantom{a}}$ **2 Le changement : nature, effets, enjeux et bénéfices**

#### **Effets du changement**

- Les utilisateurs ont des accès limités aux bulletins de décès en fonction de leur rôle et de leur appartenance à une installation sociosanitaire ou à une entreprise de services funéraires. Des mesures de gestion des droits d'accès doivent être établies.
- Les processus ayant cours dans les établissements peuvent ne plus être adéquats. Afin de récolter les bénéfices escomptés, il faut proposer un modèle de fonctionnement et l'adapter selon les impératifs opérationnels des installations ou des sites d'affaires.
- Il n'est plus nécessaire de commander, auprès de l'ISQ, des formulaires SP-3 papier, de les entreposer et de les distribuer aux utilisateurs.
- Les utilisateurs doivent avoir accès à un service Internet et disposer d'un téléphone intelligent, d'une tablette électronique ou d'un ordinateur.
- Le bulletin de décès (ou une partie) est instantanément disponible aux partenaires qui ont à remplir le bulletin ou à prendre le corps en charge.

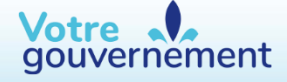

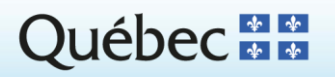

# $\overline{\phantom{a}}$ **2 Le changement : nature, effets, enjeux et bénéfices**

#### **Enjeux du changement**

- Le remplacement d'un processus centenaire appliqué de diverses manières par plus de 362 organisations pour lesquelles on compte près de 2 400 sites d'activité.
- L'accès à un ordinateur, à une tablette ou à un téléphone intelligent, qui soulève possiblement un enjeu financier.
- Les fortes pressions qui s'exerceront en faveur du maintien de l'usage d'un formulaire papier pour prendre des notes avant que les informations ne soient saisies dans la version électronique; cela nous éloigne des bénéfices escomptés.
- La maîtrise de la version électronique du SP-3 par des milliers de personnes; toutefois, la solution est conviviale, reflète la version papier et comprend des aides à la saisie.
- La difficulté de connaître le nombre d'utilisateurs à former. Combien de médecins, d'infirmières et infirmiers, d'archivistes et autres employés ont à rédiger ou à signer un bulletin de décès ?
- On dénombre environ 68 000 décès par an, alors que le nombre de médecins et de membres du personnel infirmier est de l'ordre de 80 000. On peut croire que plusieurs utilisateurs n'accèderont que très rarement au SIED.

gouvernement

# $\frac{15}{2}$ **2 Le changement : nature, effets, enjeux et bénéfices**

#### **Enjeux du changement (suite)**

En bref :

- Plus de 362 organisations totalisant près de 2 400 sites et qui appartiennent aux secteurs public, parapublic et privé.
- Vraisemblablement plus de 50 000 utilisateurs à soutenir, dont la majorité n'a que très rarement l'occasion de produire un bulletin de décès.
- Un processus implanté depuis plus de cent ans.
- Une maîtrise inégale des outils numériques par les utilisateurs potentiels.
- Une collaboration à établir entre le MSSS et ses partenaires afin que l'implantation du SIED soit une réussite.

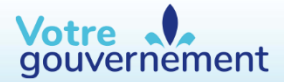

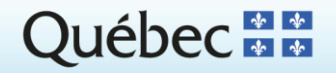

# $\overline{16}$ **2 Le changement : nature, effets, enjeux et bénéfices**

### **Bénéfices du changement**

- Réduction de l'attente avant d'obtenir des données utiles à la surveillance de l'état de santé de la population; plus grande rapidité d'intervention et meilleure compréhension des problématiques.
- Transmission simplifiée des données entre les divers partenaires du réseau sociosanitaire et accélération de la prestation de certains services aux citoyens :
	- la réduction du temps écoulé entre le décès et son inscription au Registre de l'état civil;
	- la réduction du temps d'attente avant que les proches puissent entreprendre les démarches administratives (exemple : le règlement de la succession).
- Réduction de la charge de travail des rédacteurs des bulletins de décès :
	- o l'ISQ et le DEC auront moins d'interventions à faire auprès des rédacteurs pour valider les informations écrites sur le bulletin de décès (données manquantes et textes illisibles);
	- o les fonctions d'aide à la saisie allègeront le travail de rédaction.

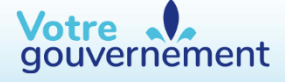

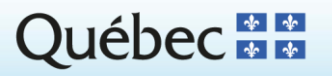

# $\overline{17}$ **3 Stratégie de déploiement**

#### **Le déploiement du SIED en une seule vague**

- Contrairement à l'intention initiale de déployer le SIED en deux vagues, il n'y aura qu'une seule vague.
- Les super-utilisateurs du SIED auront accès à un environnement de formation pour se familiariser avec la solution
- Un « pilote pour le déploiement » débutant le 26 avril permettra de donner des droits d'accès aux utilisateurs des établissements et des ESF à l'environnement de production.
- Les utilisateurs du SIED pourront se familiariser avec la solution finale dans les environnements de production du 26 avril au 6 juin 2022.
- Un chargement massif des utilisateurs sera fait avant le 26 avril. Après cette date, les pilotes régionaux et locaux devront gérer eux même les ajouts et retraits des utilisateurs.
- Le 7 juin les établissements seront invités à délaisser le bulletin papier pour adopter sa version numérique, le SIED.

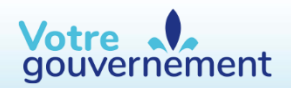

 $\bullet$  …

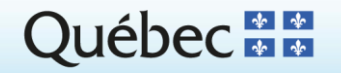

# $\overline{18}$ **3 Stratégie de déploiement**

#### **Le déploiement du SIED en une seule vague (suite)**

- Entre le 26 avril et le 6 juin, les bulletins rédigés au format papier pourront être inscrits en tout ou en partie dans SIED dépendamment des consignes de l'organisation. La version officielle du bulletin de décès sera encore le format papier.
- À partir du 7 juin, les établissements débuteront le délestage du format papier du SP-3. Il est possible que ce délestage se poursuive sur une certaine période. Idéalement cette période ne devrait pas dépasser quatre (4) semaines.
- À partir du 7 juin, les bulletins de décès produits dans SIED n'auront pas à être retranscrits sur le format papier. La version officielle du bulletin de décès sera alors la version numérique (SIED).

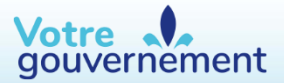

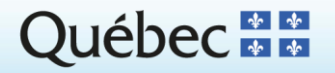

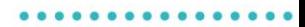

# $\overline{19}$ **3 Stratégie de déploiement**

### **Les organisations visées par le déploiement du SIED**

- L'Institut de la statistique du Québec
- Le Directeur de l'état civil
- Les établissements du réseau sociosanitaire
- Les entreprises de services funéraires (ESF)
- La Corporation d'Urgences-santé (CUS)
- Les services de l'UCCSPU
- Héma-Québec, l'Institut universitaire en santé mentale Douglas et le Curateur public du Québec (si des ententes ont été conclues à cet effet).

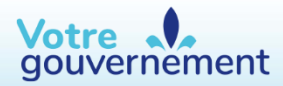

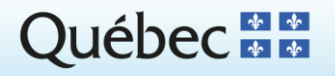

#### **A) Les cinq étapes de l'implantation du SIED**

- 1. La conception des stratégies et des outils de gestion du changement.
- 2. Les travaux préparatoires à l'installation du SIED<sup>4</sup>.
- 3. Le pilote pour le déploiement pour une appropriation du SIED.
- 4. La transition (la période suivant la mise en production du SIED).
- 5. Le passage en mode continuité (la période post-implantation)**<sup>5</sup>** .

4. Les travaux préparatoires, qu'ils soient sous la responsabilité des établissements ou des ESF, font l'objet d'un plan de travail précis.

5. Le moment où la transition est terminée et où l'on transfère le nouvel actif informationnel à l'équipe qui l'exploitera. Votre .

gouvernement

### **B) La désignation d'une équipe locale**

- Le responsable de l'implantation du SIED :
	- o a l'autorité et le leadership lui permettant de prendre ou de faire prendre les décisions utiles à la bonne marche de l'implantation du SIED dans l'établissement ou l'ESF;
	- o a une responsabilité qui couvre toutes les installations d'un établissement ou tous les sites d'affaires d'une même ESF.
- Le ou les pilotes régionaux :
	- o assurent la cohérence de l'administration des droits d'accès au SIED; les établissements de santé et les ESF désigneront un ou deux pilotes régionaux.
- Le ou les pilotes locaux :
	- o le cas échéant, administrent les droits d'accès des utilisateurs d'une ou de plusieurs installations.
- Les super-utilisateurs :
	- o soutiennent la formation des utilisateurs. Au besoin, ils organisent des séances de formation. Ils sont disponibles pour répondre aux questions des utilisateurs.

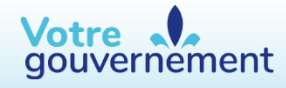

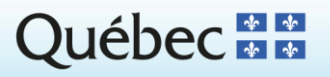

### **C) L'attribution des droits d'accès**

- Pendant les travaux préparatoires, les droits d'accès seront attribués aux pilotes et aux super-utilisateurs dès que le MSSS aura reçu le nom de ces personnes et qu'il disposera des environnements de formation et de production du SIED.
- Un peu avant le 26 avril, les identifiants, les mots de passe et les droits d'accès seront attribués en bloc aux utilisateurs.
- Au lendemain du 26 avril, les pilotes administreront les droits d'accès en appliquant un cadre général proposé par le MSSS et une procédure approuvée localement.
- L'administration des droits d'accès au SIED est une fonction permanente qui demeurera sous la responsabilité des établissements et des ESF.
- Il faudra résoudre la problématique du personnel qui entrent en poste sur le quart de nuit alors qu'ils n'ont pas encore reçu leur accès au SIED.

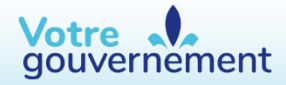

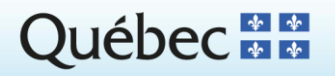

### **D) La formation des utilisateurs**

**Prémisse :** La rédaction d'un bulletin électronique de décès ne présente aucune difficulté notable. La solution est conviviale et reflète la version papier du bulletin de décès. De plus, elle comprend des aides à la saisie qui simplifient l'inscription de certaines informations.

- La proposition du MSSS vise à exploiter au maximum la capacité d'auto-apprentissage que peut démontrer l'utilisateur-type du SIED.
- Pour leur formation et celle des utilisateurs finaux, les super-utilisateurs auront accès à un environnement de formation.

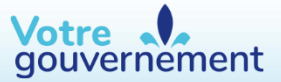

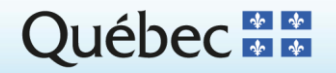

#### **D) La formation des utilisateurs (suite)**

- Des capsules vidéo pédagogiques portant sur chacun des rôles (rédacteur administratif ou clinique, signataire clinique ou funéraire, etc.) ainsi que des guides à la saisie seront mis en ligne.
- Il appartiendra au responsable de l'implantation et aux super-utilisateurs d'inviter ou non les utilisateurs à des activités de formation complémentaires (exemples : démonstration en salle, assistance téléphonique ou par courriel avant le 26 avril pour répondre aux utilisateurs qui visionnent les capsules vidéo, etc.).
- Ces activités de formation pourront également être réalisées entre le 26 avril et le 6 juin.

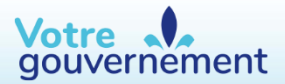

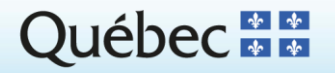

### **E) L'assistance aux utilisateurs**

- La structure proposée par le MSSS vise à rapprocher le plus possible l'utilisateur du service d'assistance qui lui est offert.
- À compter du jour J, les utilisateurs qui éprouvent des difficultés et qui n'auront pas trouvé de solutions dans la documentation produite par le MSSS communiqueront :
	- o s'il s'agit d'un problème d'accès, avec les pilotes régionaux (ou locaux, le cas échéant);
	- o s'il s'agit d'une difficulté relative aux fonctions du SIED, avec les super-utilisateurs.
- L'établissement ou l'ESF aura mis en place un service d'assistance basé sur la disponibilité de ses pilotes et de ses super-utilisateurs, qu'il aura fait connaître aux utilisateurs du SIED.

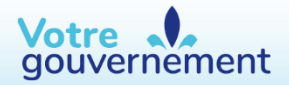

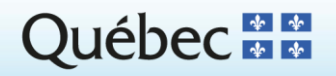

#### **E) L'assistance aux utilisateurs (suite)**

- Au besoin, les pilotes et les super-utilisateurs pourront s'adresser au Centre de services de la Direction générale des technologies de l'information (DGTI/MSSS).
- La page Web du MSSS portant sur le SIED sera conservée. Le pilote provincial du SIED veillera à mettre à jour :
	- o les informations générales relatives à l'utilisation du SIED;
	- o les capsules pédagogiques et les différents guides, lorsque la solution évoluera.

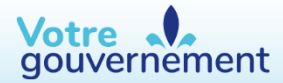

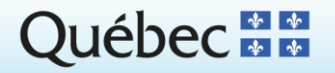

#### **E) L'assistance aux utilisateurs (suite)**

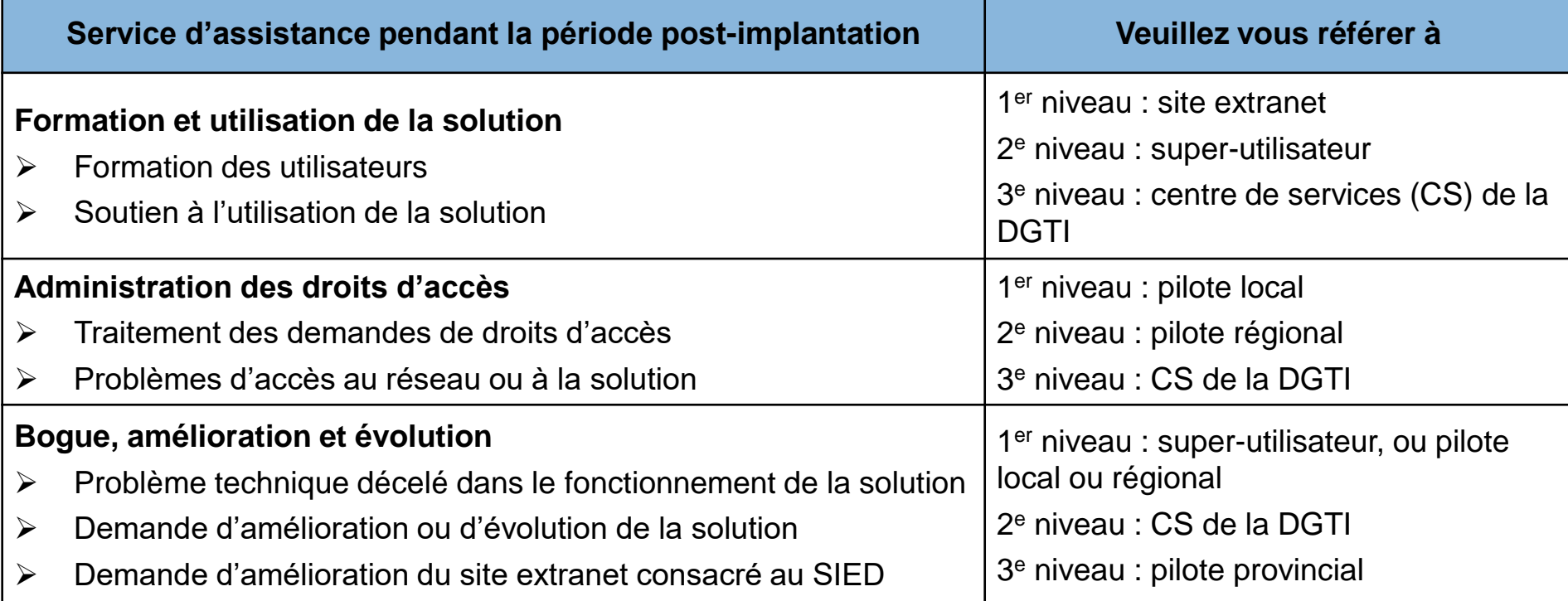

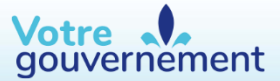

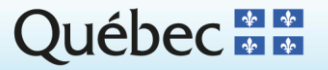

# 28<br> **5 Plan d'action**

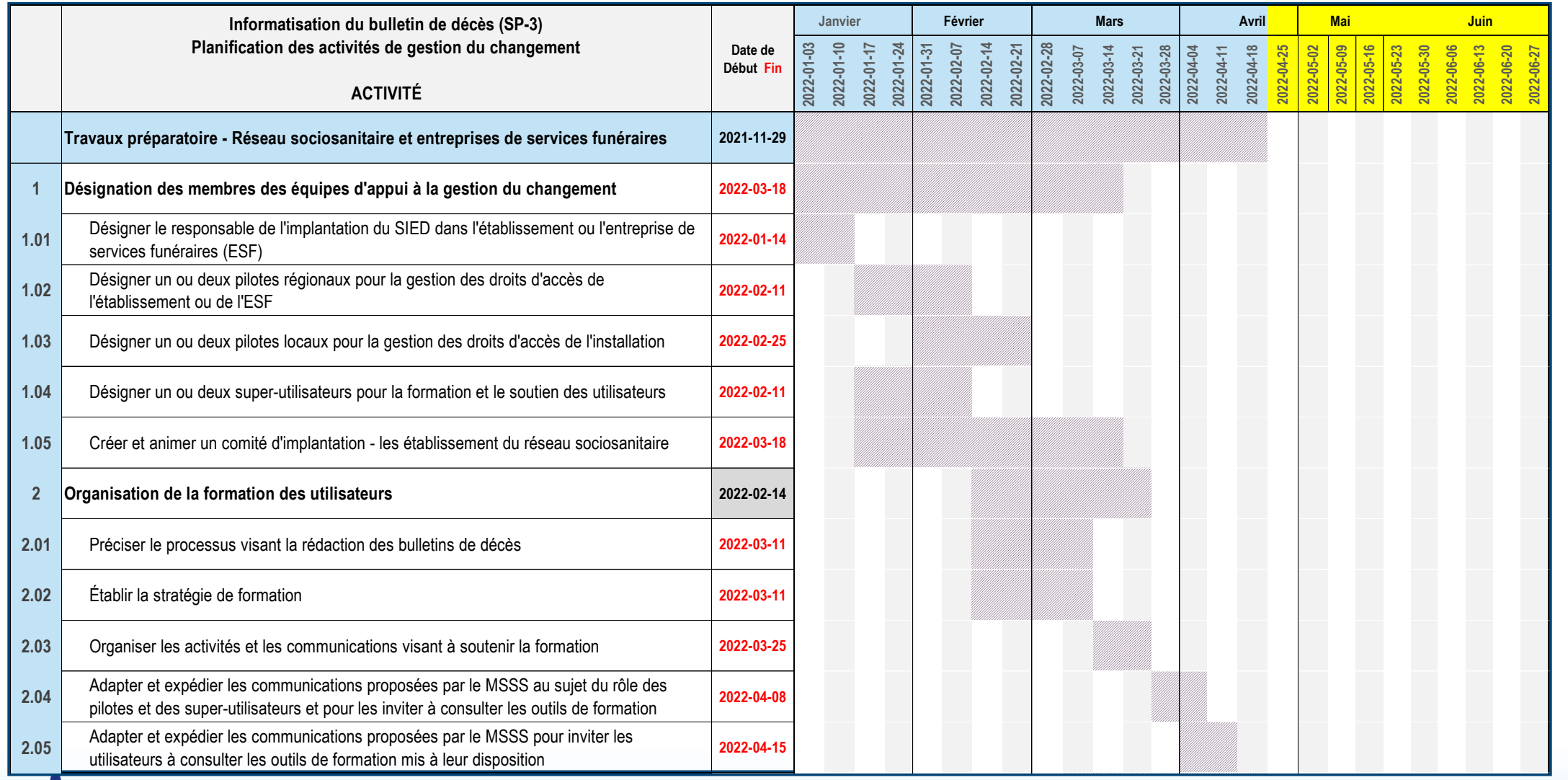

Votre<br>gouvernement

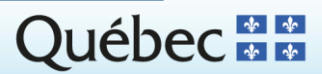

# <sup>29</sup> **5 Plan d'action**

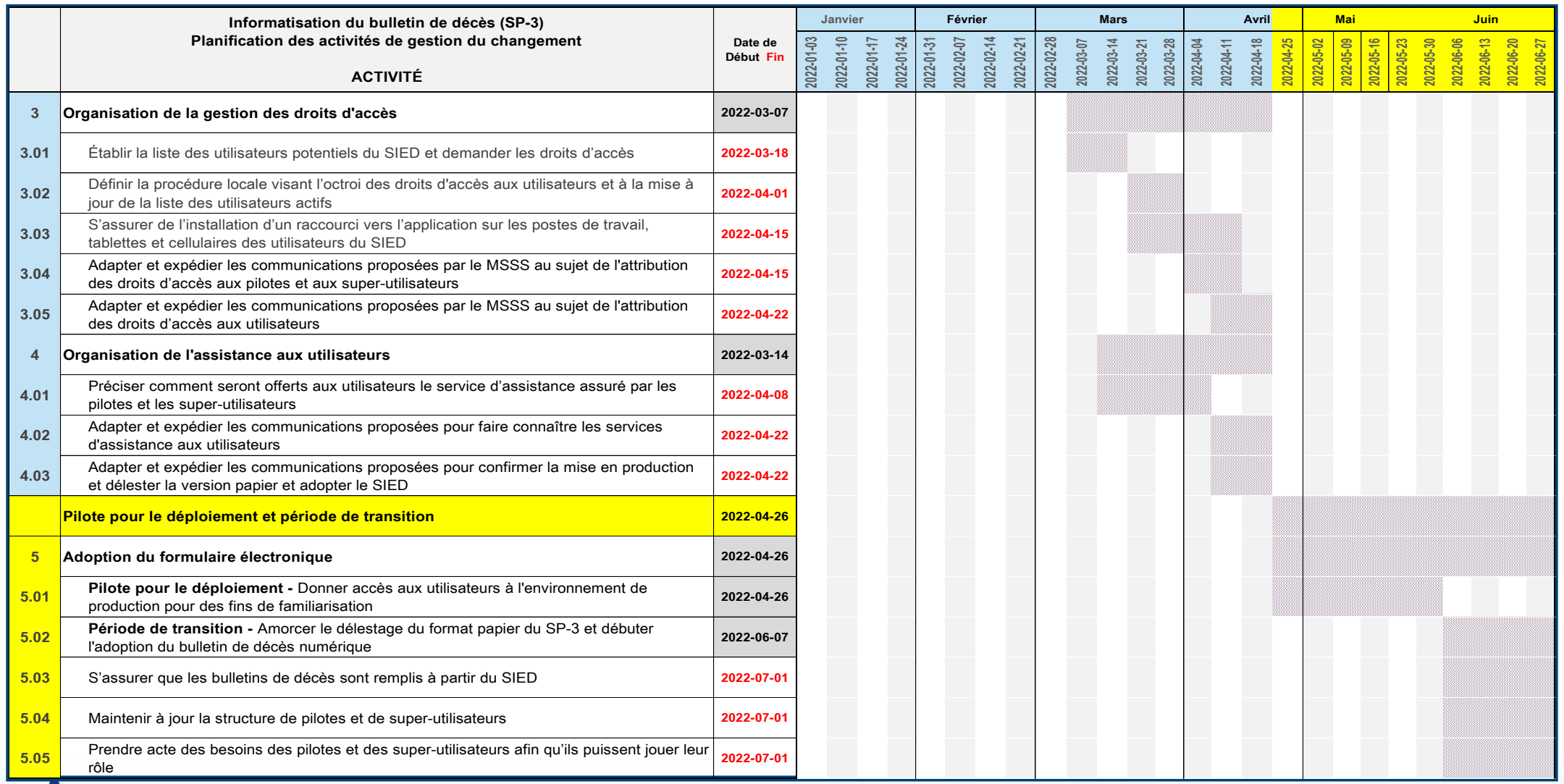

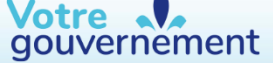

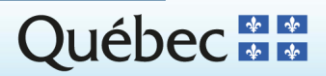

# $20$ **6 Instructions pour les travaux préparatoires**

### **A) Désignation des membres des équipes locales d'appui à la gestion du changement**

Les fonctions qui suivent ont un caractère permanent. Elles doivent être exercées tant pendant la période des travaux préparatoires qu'après l'implantation du SIED.

- 1.1 Désigner le responsable de l'implantation du SIED.
- 1.2 Désigner un ou deux pilotes régionaux pour la gestion des droits d'accès (établissement ou ESF).
- 1.3 Désigner un ou deux pilotes locaux pour la gestion des droits d'accès (installation).
- 1.4 Désigner un ou deux super-utilisateurs pour la formation et le soutien des utilisateurs (Installation ou ESF).

*Un gabarit sera utilisé pour communiquer au MSSS les noms des personnes désignées.*

1.5 - Créer et animer un comité d'implantation (les établissements).

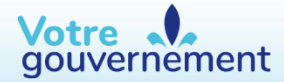

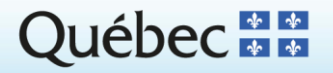

# $\overline{\phantom{a}}$ **6 Instructions pour les travaux préparatoires**

#### **B) Organisation de la formation des utilisateurs**

2.1 - Préciser le processus de rédaction des bulletins de décès.

*Des modèles de processus pouvant inspirer les choix locaux seront offerts. Un texte présente le ou les paramètres à mettre ou non en fonction.*

- 2.2 Établir la stratégie de formation.
- 2.3 Organiser les activités et les communications visant à soutenir la formation.
- 2.4 Adapter et expédier les communications proposées par le MSSS au sujet du rôle des pilotes et des super-utilisateurs et pour les inviter à consulter les outils de formation. *Deux textes seront proposés aux pilotes et aux super-utilisateurs.*
- 2.5 Adapter et expédier les communications proposées par le MSSS pour inviter les utilisateurs à consulter les outils de formation mis à leur disposition. *Un texte est proposé aux utilisateurs.*

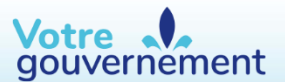

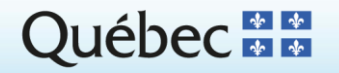

# $\overline{\phantom{a}}$ **6 Instructions pour les travaux préparatoires**

#### **C) Organisation de l'administration des droits d'accès**

- 31 Établir la liste des utilisateurs potentiels du SIED et demander les droits d'accès. *Un gabarit est fourni à cet effet.*
- 3.2 Définir la procédure locale visant l'octroi des droits d'accès aux utilisateurs et à la mise à jour de la liste des utilisateurs actifs.

#### *Voir la procédure et le formulaire de demande de droits d'accès au SIED.*

3.3 - S'assurer de l'installation d'un raccourci vers l'application sur les postes de travail, les tablettes électroniques et les cellulaires des utilisateurs du SIED.

*Voir la procédure d'installation du lien URL dans les favoris ou du bouton Web.*

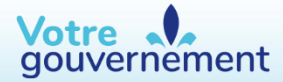

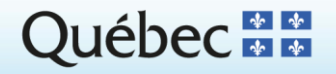

# $\overline{\phantom{a}}$ **6 Instructions pour les travaux préparatoires**

#### **C) Organisation de l'administration des droits d'accès (suite)**

3.4 - Adapter et expédier les communications proposées par le MSSS au sujet de l'attribution des droits d'accès aux pilotes et aux super-utilisateurs.

*Deux textes seront proposés pour confirmer aux pilotes et aux super-utilisateurs l'octroi de leurs droits d'accès.*

3.5 - Adapter et expédier les communications proposées par le MSSS au sujet de l'attribution des droits d'accès aux utilisateurs.

*Un texte sera proposé pour confirmer aux utilisateurs l'octroi de leurs droits d'accès et les inviter à tester leur accès ainsi qu'à communiquer avec les pilotes en cas de problème.*

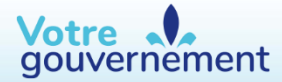

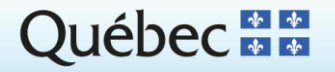

# $\overline{2}$ **6 Instructions pour les travaux préparatoires**

#### **D) Organisation de l'assistance aux utilisateurs**

- 4.1 Préciser comment seront offerts aux utilisateurs le service d'assistance assuré par les pilotes et les super-utilisateurs.
- 4.2 Adapter et expédier les communications proposées pour faire connaître les services d'assistance aux utilisateurs.

#### *Un texte est proposé aux utilisateurs.*

4.3 - Adapter et expédier les communications proposées pour confirmer la mise en production et délester la version papier et adopter le SIED.

*Une communication annonce la mise en production du SIED et invite les rédacteurs ainsi que les signataires du bulletin de décès à adopter le format numérique.*

*La situation étant quelque peu différente dans les ESF, cette communication sera adaptée à leur contexte.*

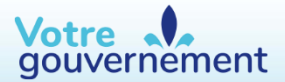

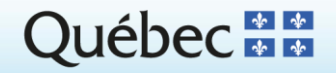

# $\overline{25}$ **6 Instructions pour les travaux préparatoires**

#### **E) Adoption du formulaire électronique**

- 5.1 Pilote pour le déploiement Donner accès aux utilisateurs à l'environnement de production
	- ➢ Entre le 26 avril et le 6 juin, la version officielle est le format papier du SP-3
- 5.2 Période transition Amorcer le délestage du format papier du SP-3 et débuter l'adoption du bulletin de décès numérique
	- ➢ À compter du 7 juin, la version officielle est la version numérique du SP-3
- 5.3 S'assurer que les bulletins de décès sont remplis à partir du SIED.
- 5.4 Maintenir à jour la structure de pilotes et de super-utilisateurs.
- 5.5 Prendre acte des besoins des pilotes et des super-utilisateurs afin qu'ils puissent jouer leur rôle.

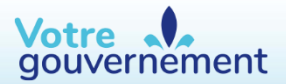

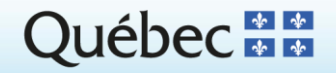

# $\overline{a}$   $\overline{b}$   $\overline{c}$   $\overline{c}$   $\overline{c}$   $\overline{c}$   $\overline{c}$   $\overline{c}$ **7 Assistance offerte aux responsables de l'implantation**

Pendant la période précédant la mise en production du SIED (les travaux préparatoires), l'accompagnement offert par le MSSS aux responsables de l'implantation du SIED se concrétise par :

- 1) un plan de travail décrivant les diverses activités à mener afin de préparer l'organisation à accueillir la nouvelle solution et à adapter ses processus;
- 2) un coffre à outils, pour faciliter la réalisation des activités prévues dans le plan de travail;
- 3) l'assistance d'un conseiller en gestion du changement pour répondre aux interrogations portant sur les enjeux, la stratégie d'implantation du SIED et le plan d'action;
- 4) un site Web à leur intention pour partager informations, outils, questions et réponses.

Merci de transmettre vos questions à sied@msss.gouv.gc.ca et d'indiquer comme objet « Gestion du changement ».

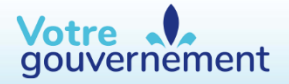

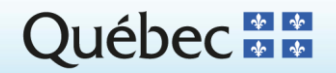

# **Merci !**

#### **Pour toutes communications en lien avec le projet d'informatisation du SP-3 écrire à l'adresse suivante :**

[sied@msss.gouv.qc.ca.](mailto:sied@msss.gouv.qc.ca)

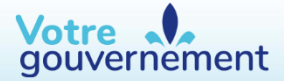

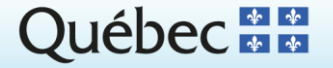